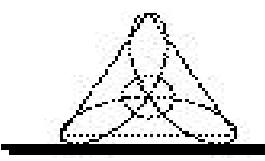

# **Table of Contents**

### **Introduction**

**............................................................................................ i**

## **Chapter 1 No more loops and more speed ........................................ 1- 1**

Techniques 1-1 Getting rid of loops 1-1 The Where function 1-2 > and < operators 1-4 # and  $\#$ # operators 1-5 Recursion 1-7 Accessing arrays in memory order 1-12 Minimizing virtual memory 1-13 Row replacement 1-15 Exercise 1-15

#### **Chapter 2 Regions of Interest ............................................................. 2-1**

Techniques 2-1 Background 2-1 Running the Program 2-5 Program Design 2-9 Program Description 2-10 Loading in the image 2-15 Creating a new ROI 2-17 Matching the event with a region 2-25 Deleting a region 2-27 Editing a region 2-29 The magic! 2-37 Exercises 2-44

## **Chapter 3 Active Contours AKA Snakes ........................................... 3-1**

Techniques 3-1 Background 3-1 Running the Program 3-2

Theory 3-6 Program Design 3-9 Program Description 3-10 Exercises 3-31

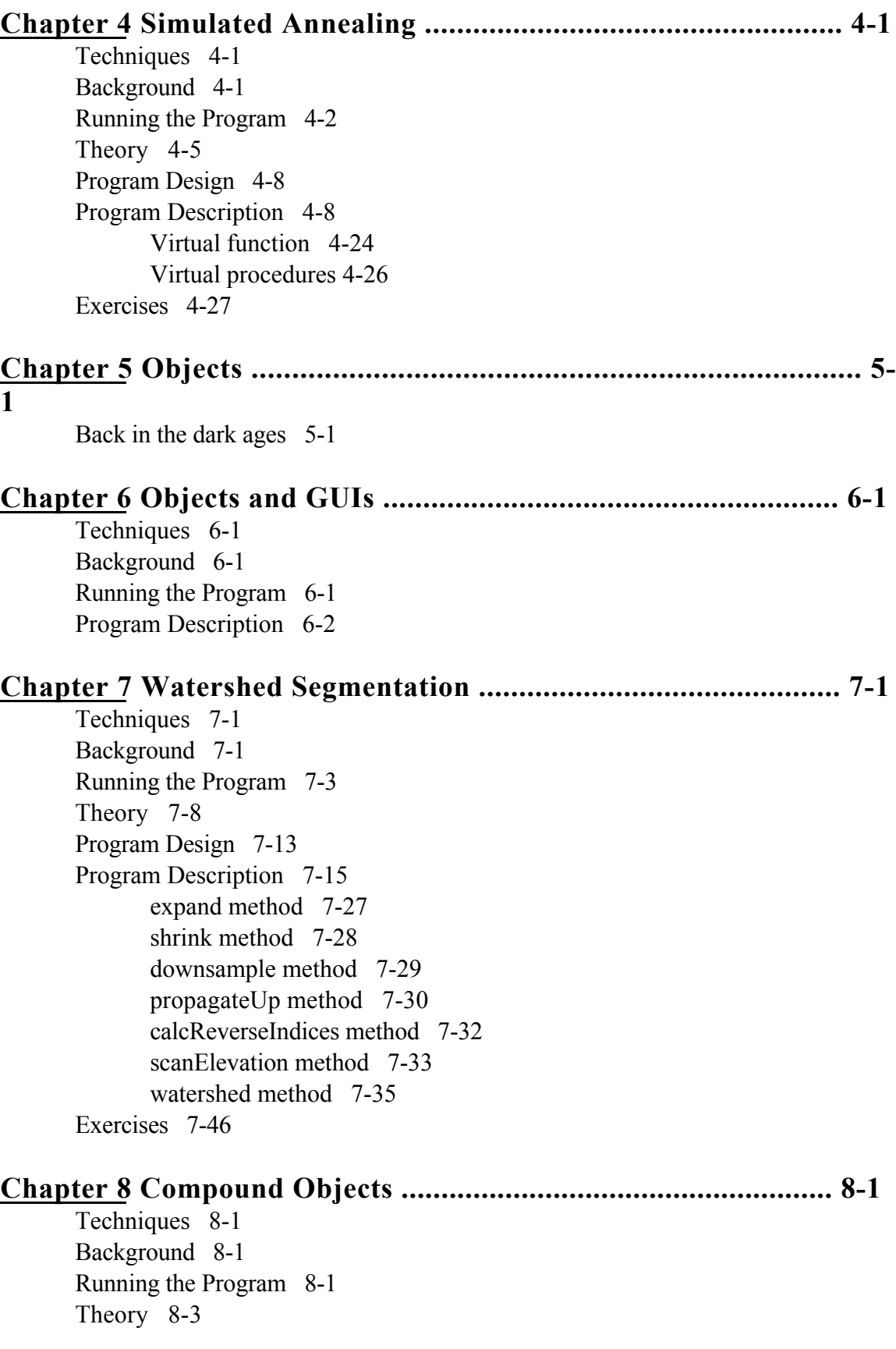

Program Design 8-3 Program Description 8-6 Incorporating the compound object in some code 8-11 Building the well GUI 8-13 Building the well GUI 8-14 Creation of the colorWell object 8-17 Realization of the application 8-19 User clicks in the color well 8-20 User clicks on one of the color patches of the color choice panel 8-21 User releases the mouse over one of the color wells 8-23 User destroys one of the color wells 8-25 Exercises 8-27

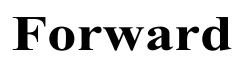

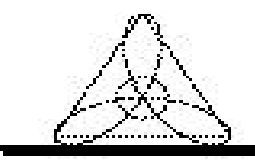

I've been teaching people how to use IDL for nearly 10 years now. In all that time, I can probably count on one hand the people who just immediately understood the power and versatility of IDL. Ronn Kling was one such student. I remember I couldn't even leave the room on breaks because Ronn kept pestering me with questions.

And, sure enough, in almost no time at all Ronn was writing IDL programs that far surpassed my own in terms of complexity and elegance.

Now, in this book, he shares the understanding and excitement of writing complex and interesting IDL programs with us. Teaching is a complex business. It is not always enough to know something. It is often more useful to teach \*how\* you came to know something. The process is more important than the final result. Ronn takes you step by step though the development of several extremely useful algorithms and their implementation in IDL. His book is unique in explaining the techniques and thinking required to write complex IDL programs in an elegant and straightforward style. The book is perfect for the intermediate IDL programmer who wants to take his or her IDL programs to the next level. I don't know about you, but I certainly fall into that category and I found the examples in this book welcome, indeed.

David Fanning, Ph.D. Fanning Software Consulting